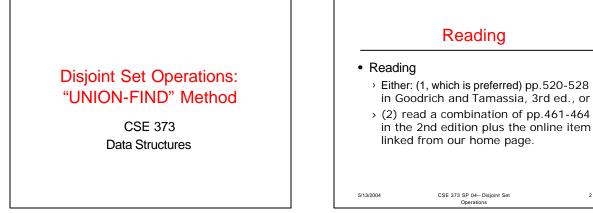

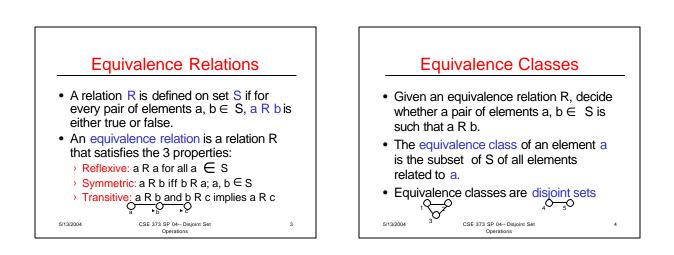

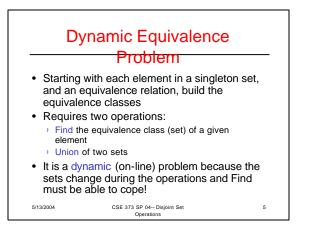

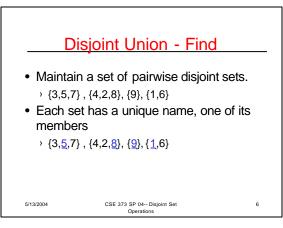

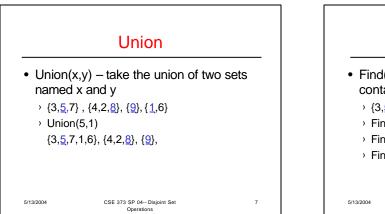

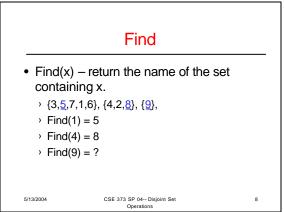

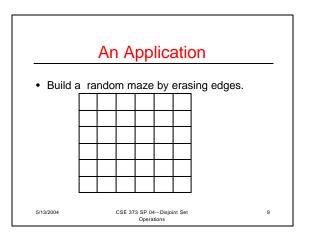

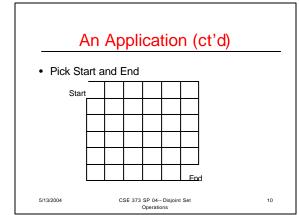

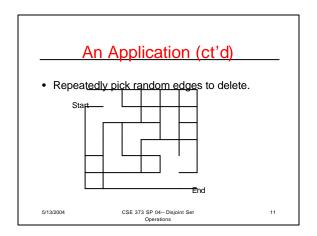

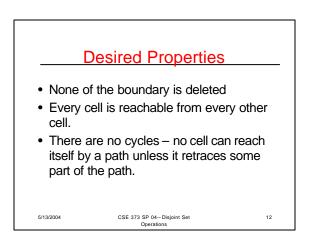

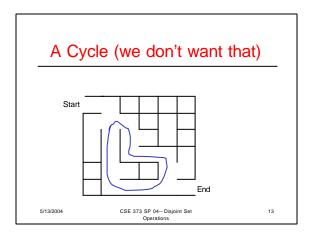

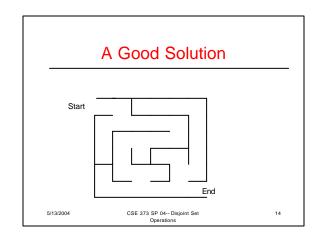

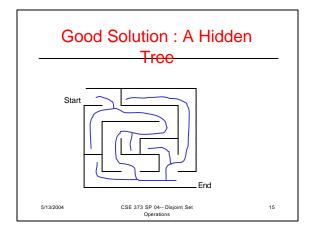

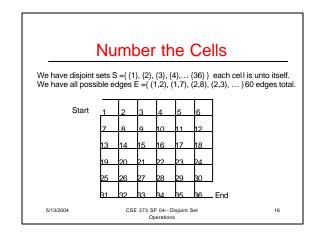

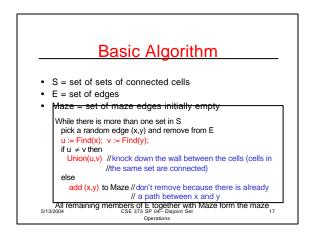

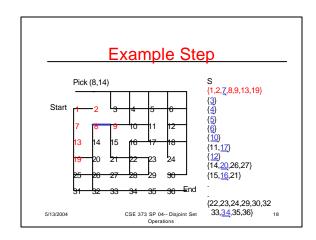

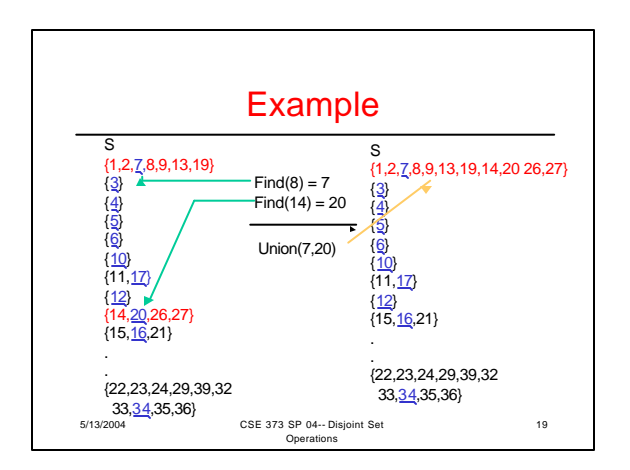

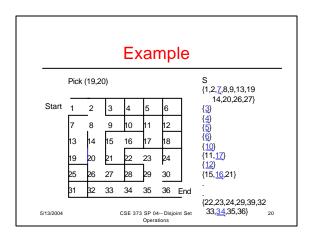

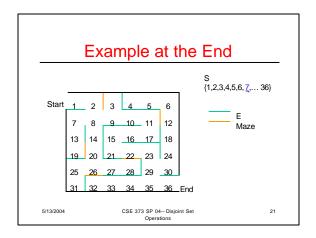

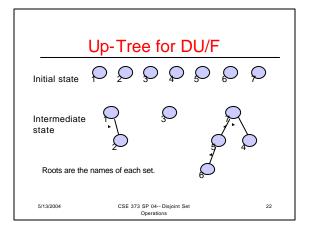

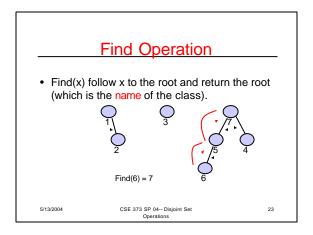

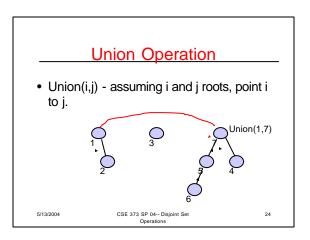

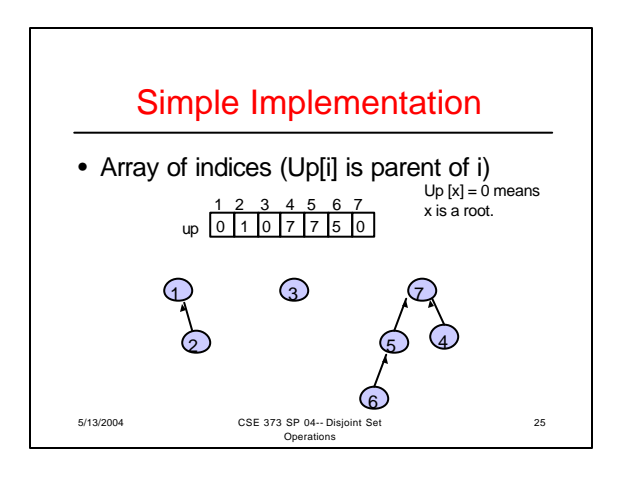

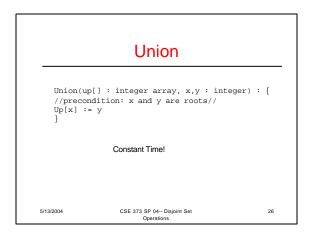

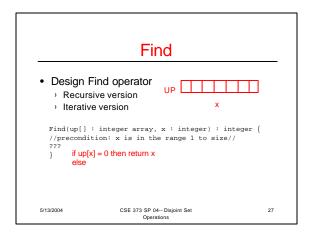

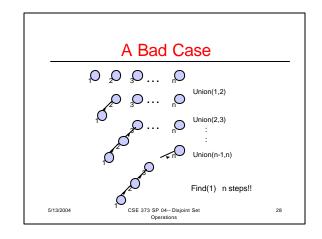

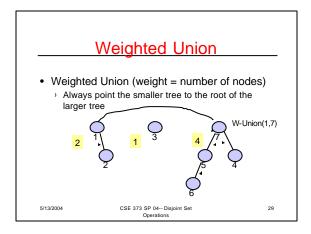

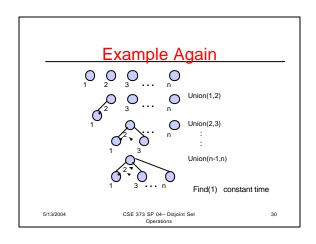

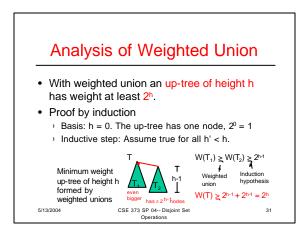

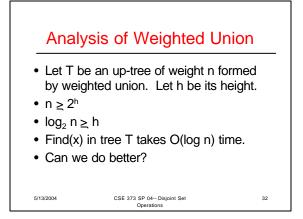

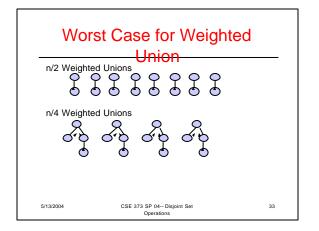

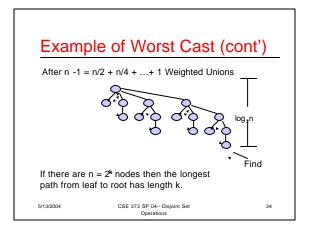

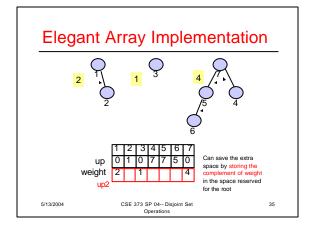

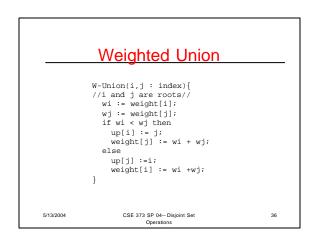

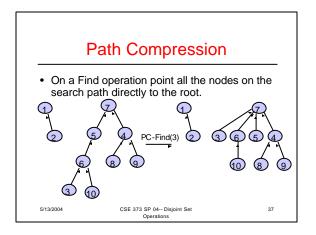

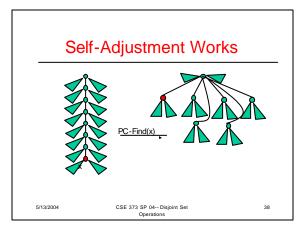

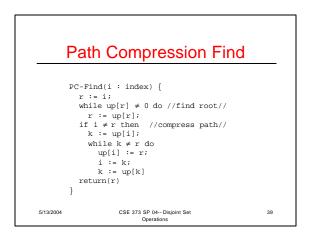

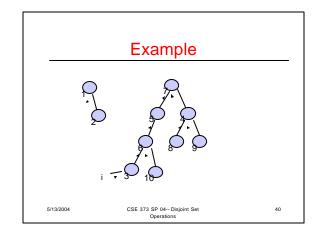

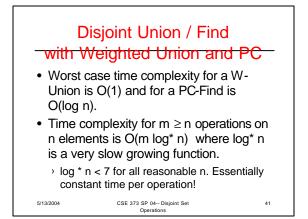

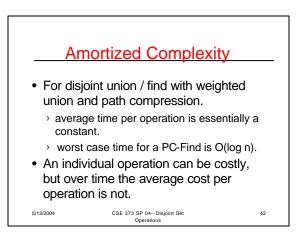

## **Find Solutions**

recursive Find(up[] : integer array, x : integer) : integer { //precondition: x is in the range 1 to size// if up[x] = 0 then return x else return Find(up,up[x]); }

## Iterative

5/13/2004

nuclauve
Find(up[]: integer array, x : integer) : integer {
 //precondition: x is in the range l to size//
 while up[x] ≠ 0 do
 x := up[x];
 return x;
}

CSE 373 SP 04-- Disjoint Set Operations

43